# **Aba Itens (CCPVH020TAB2)**

Esta documentação é válida para todas as versões do Consistem ERP.

## **Pré-Requisitos**

Não há.

### **Acesso**

Módulo: Comercial - Carteira de Pedidos

Grupo: Seleção para Faturamento

[Seleção Especial \(CCPVH020\)](https://centraldeajuda.consistem.com.br/pages/viewpage.action?pageId=246984319)

## **Visão Geral**

O objetivo desta aba é visualizar os itens vinculados na seleção especial. Os dados são cadastrados através do programa [Itens \(CCPVH025\).](https://centraldeajuda.consistem.com.br/pages/viewpage.action?pageId=167149586)

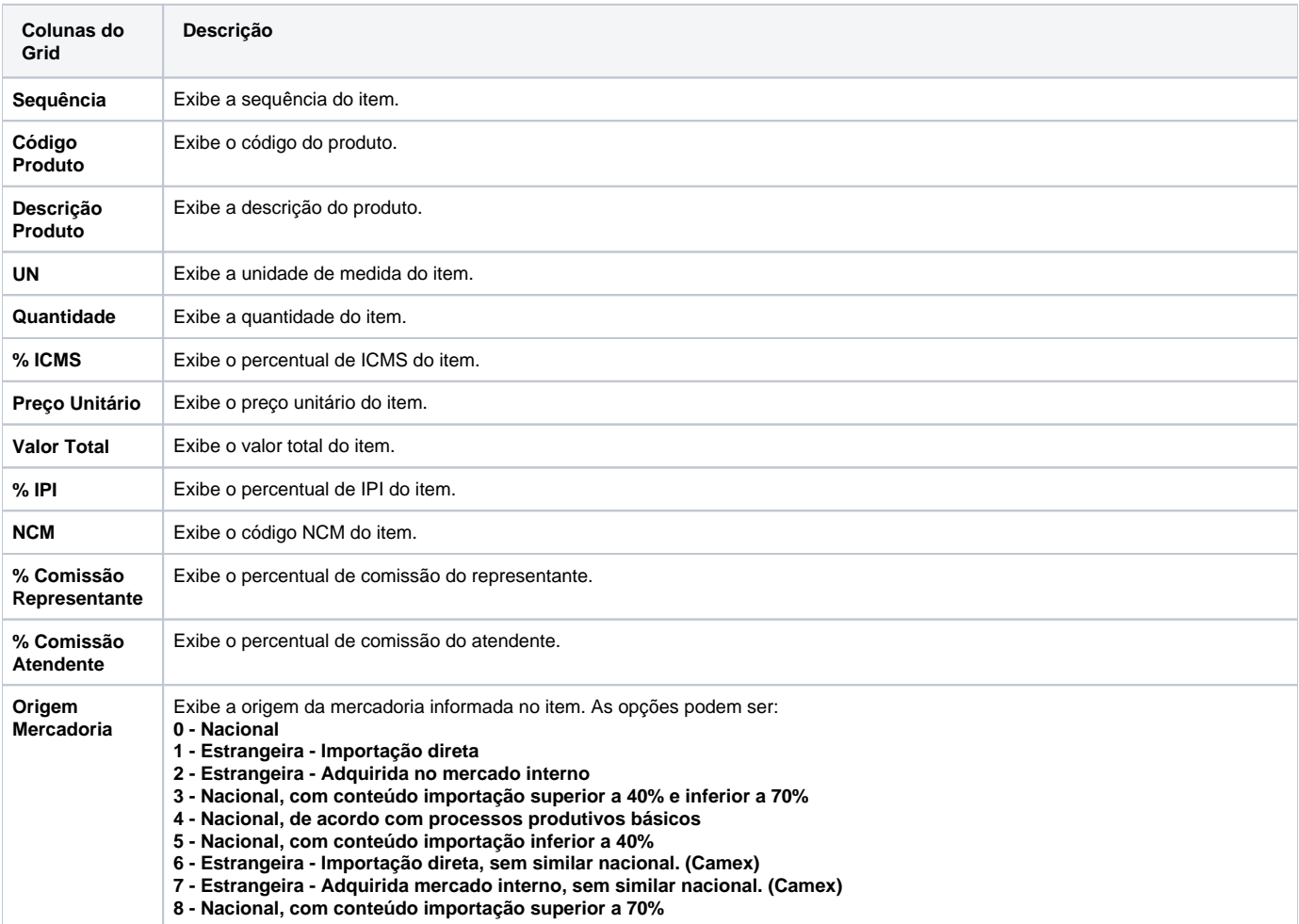

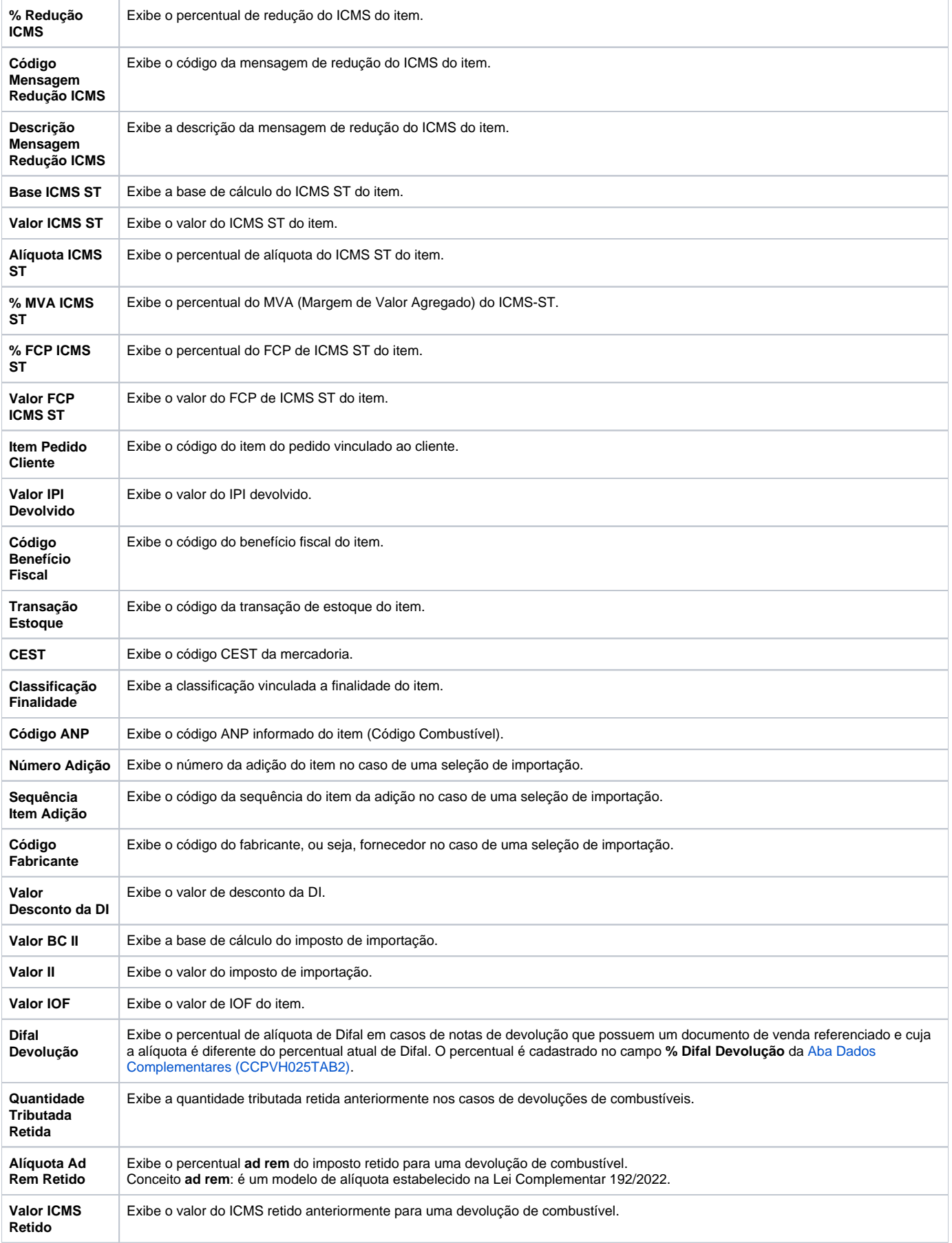

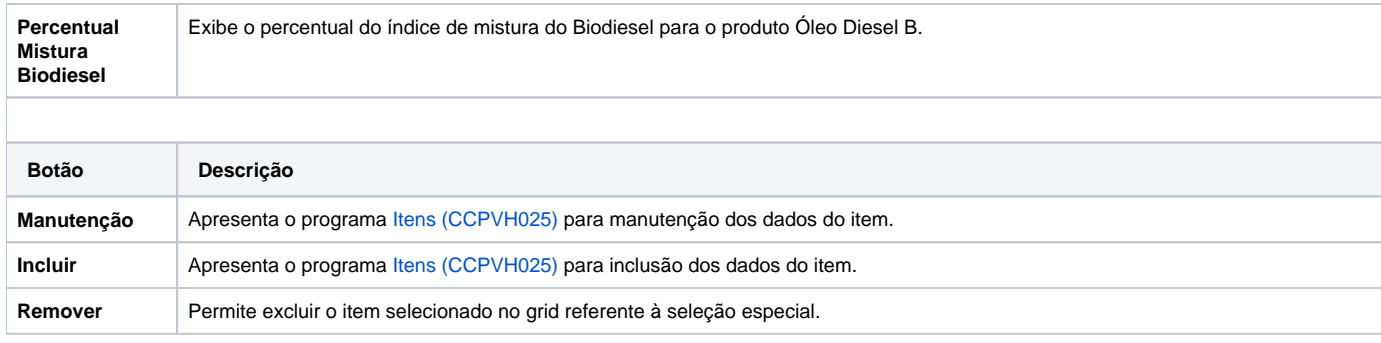

#### Atenção

As descrições das principais funcionalidades do sistema estão disponíveis na documentação do [Consistem ERP Componentes.](http://centraldeajuda.consistem.com.br/pages/viewpage.action?pageId=56295436) A utilização incorreta deste programa pode ocasionar problemas no funcionamento do sistema e nas integrações entre módulos.

Exportar PDF

Esse conteúdo foi útil?

Sim Não